## **Enable Kerberos Wizard**

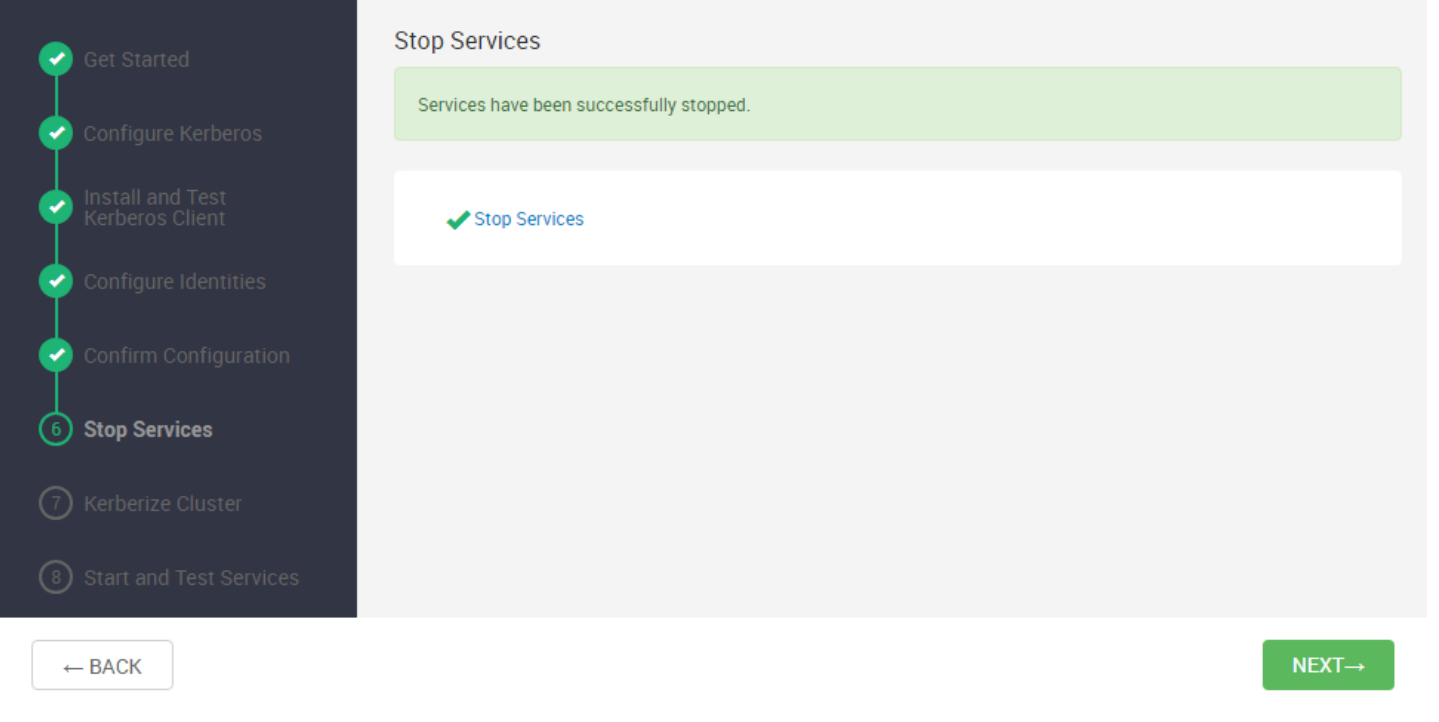

Click NEXT to proceed

**Kerberize the cluster** 

 $\mathcal{N}$ 

## Enable Kerberos Wizard

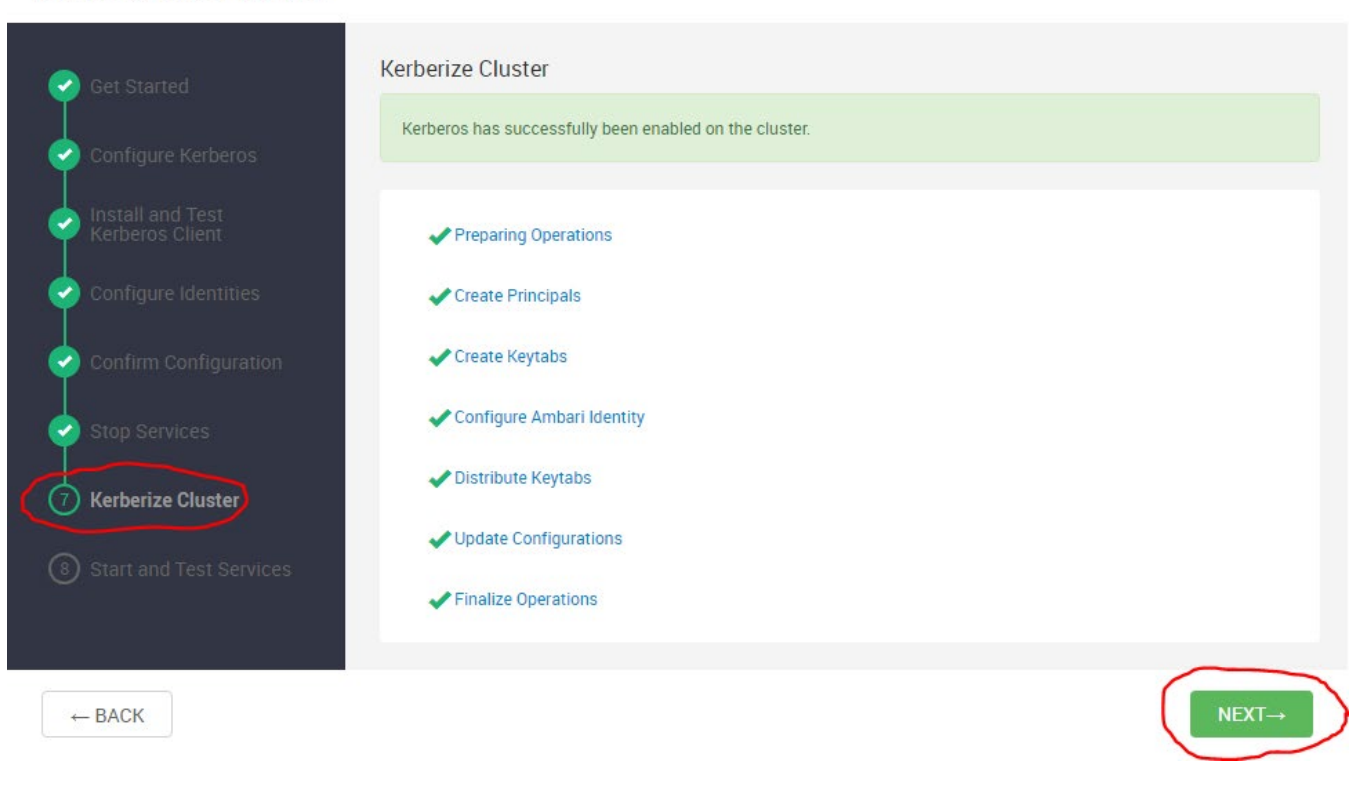

## **Start and Test the services**

Now my cluster has been successfully kerberized !!!!

The cluster components are up and running and Kerberos enabled.

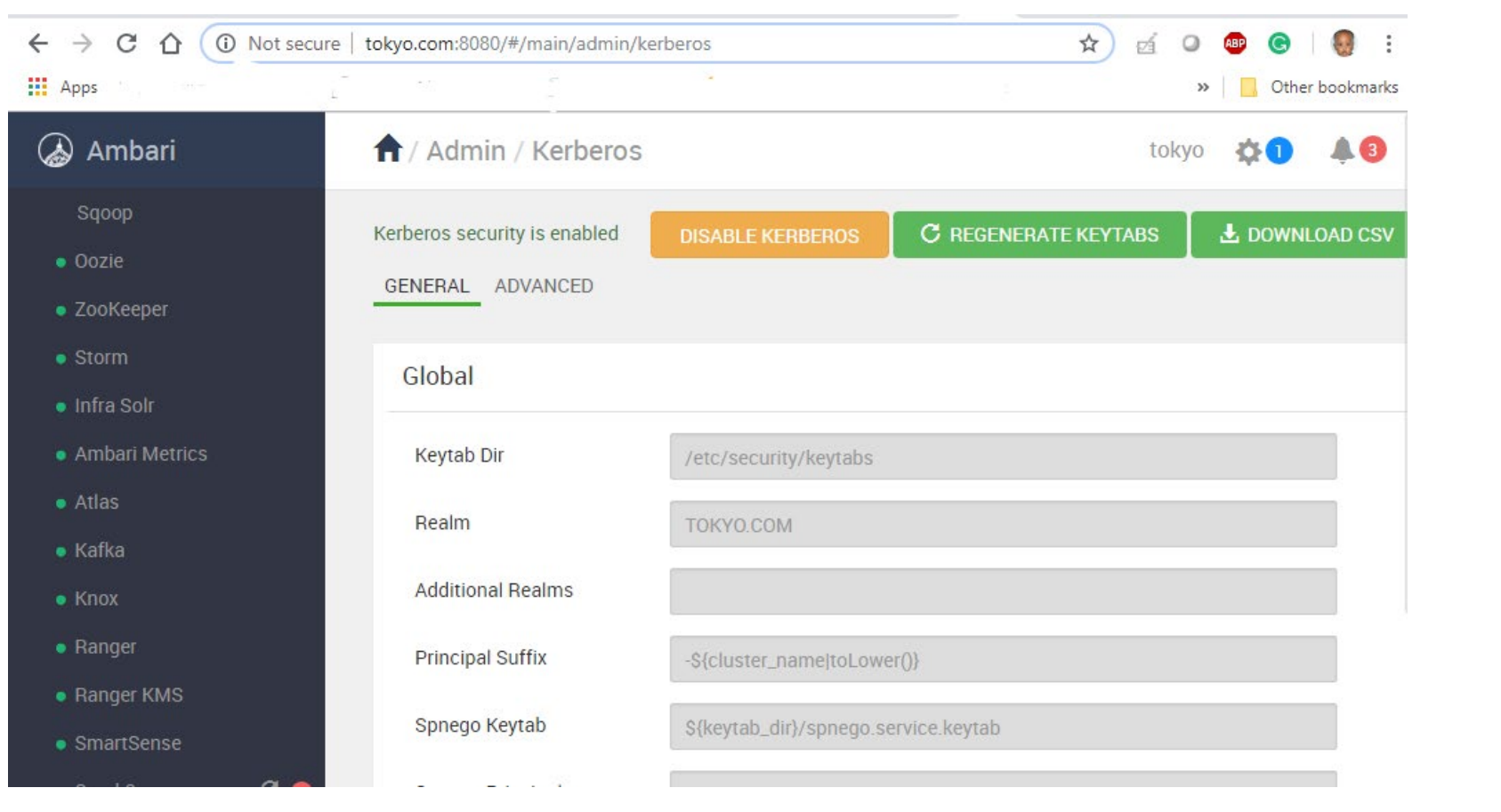

There you go Bashir !!!!!